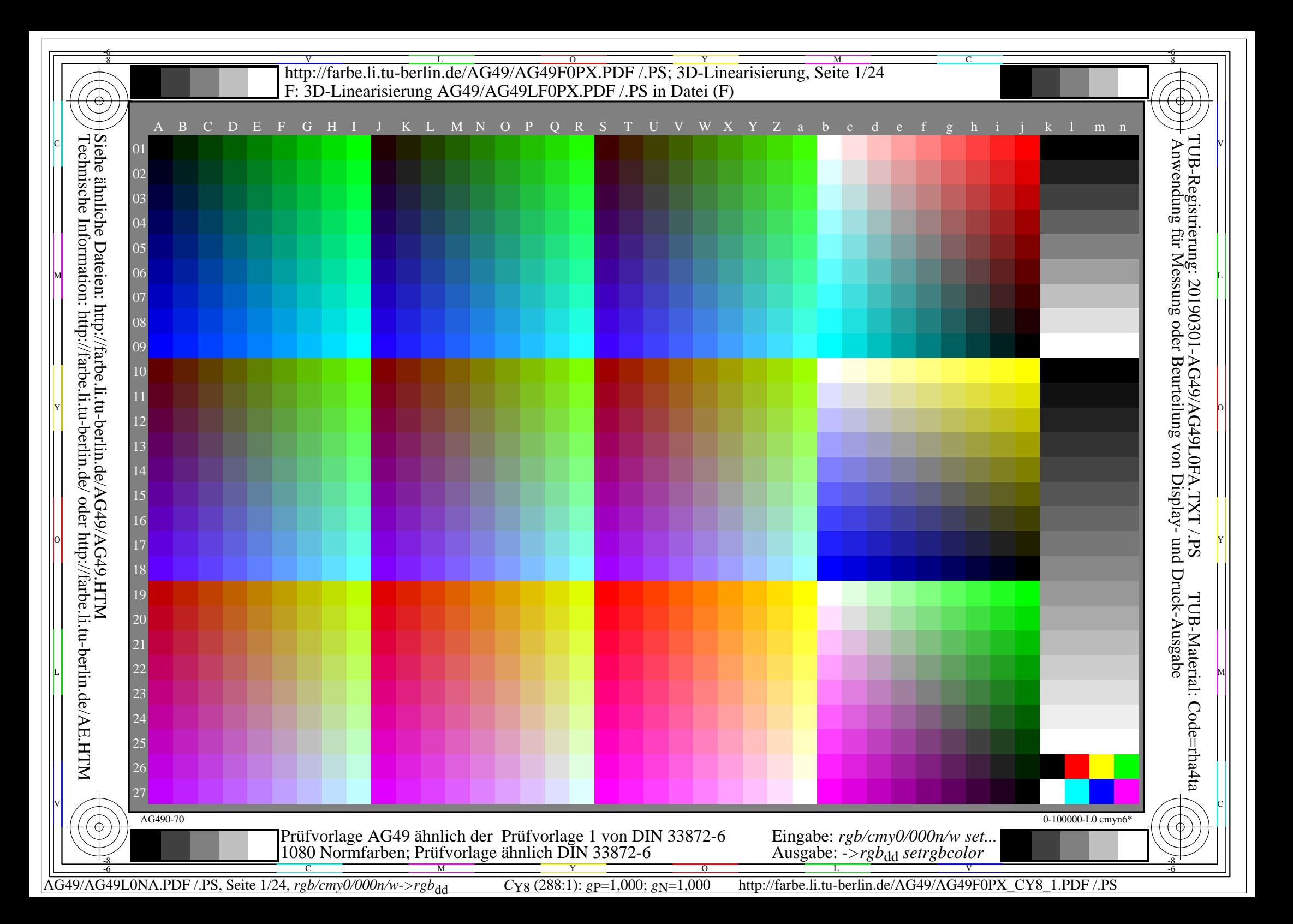

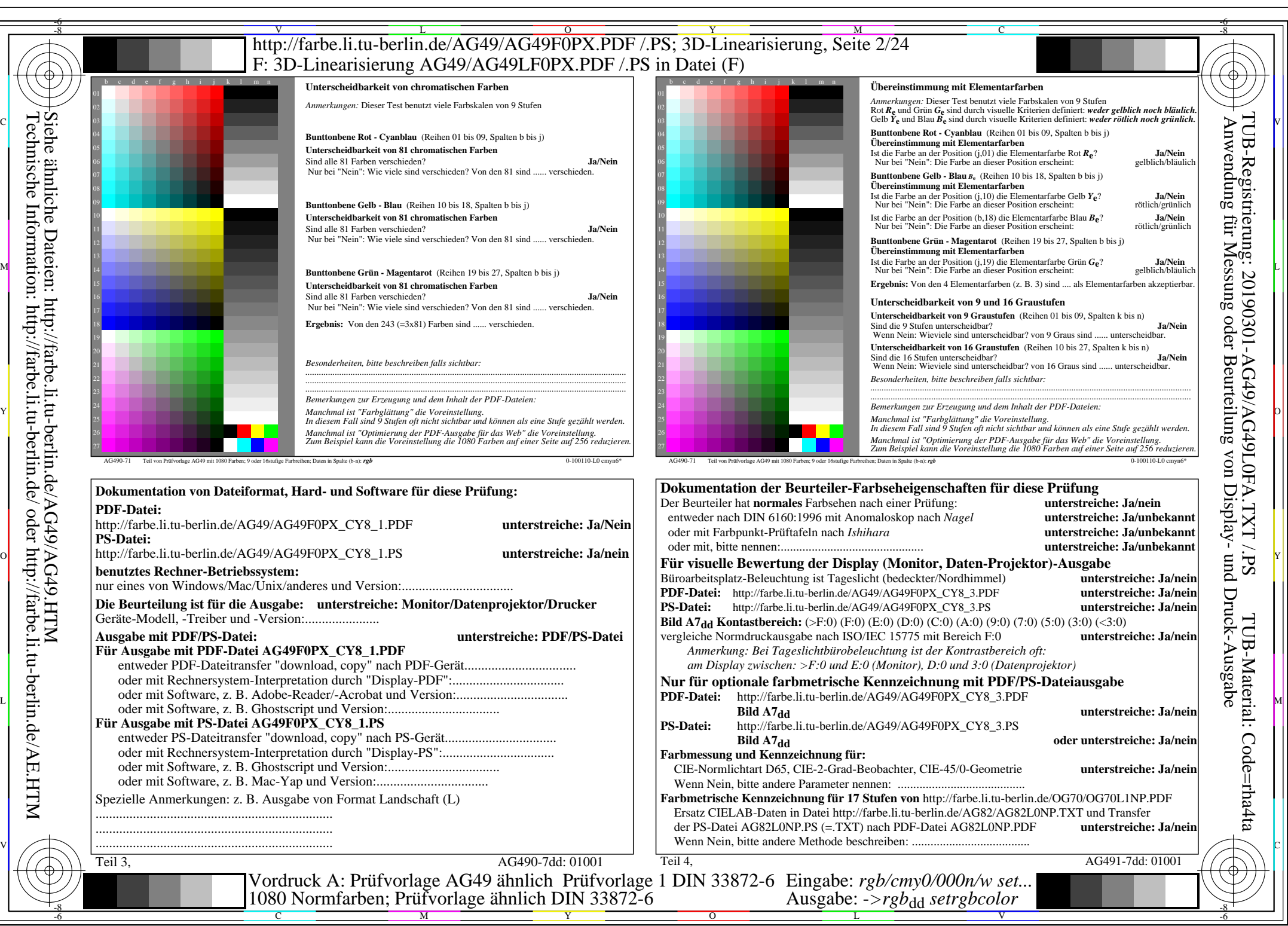

AG49/AG49L0NA.PDF /.PS, Seite 2/24, *rgb/cmy0/000n/w*-*>rgb*dd *C*Y8 (288:1): *g*P=1,000; *g*N=1,000 http://farbe.li.tu-berlin.de/AG49/AG49F0PX\_CY8\_2.PDF /.PS

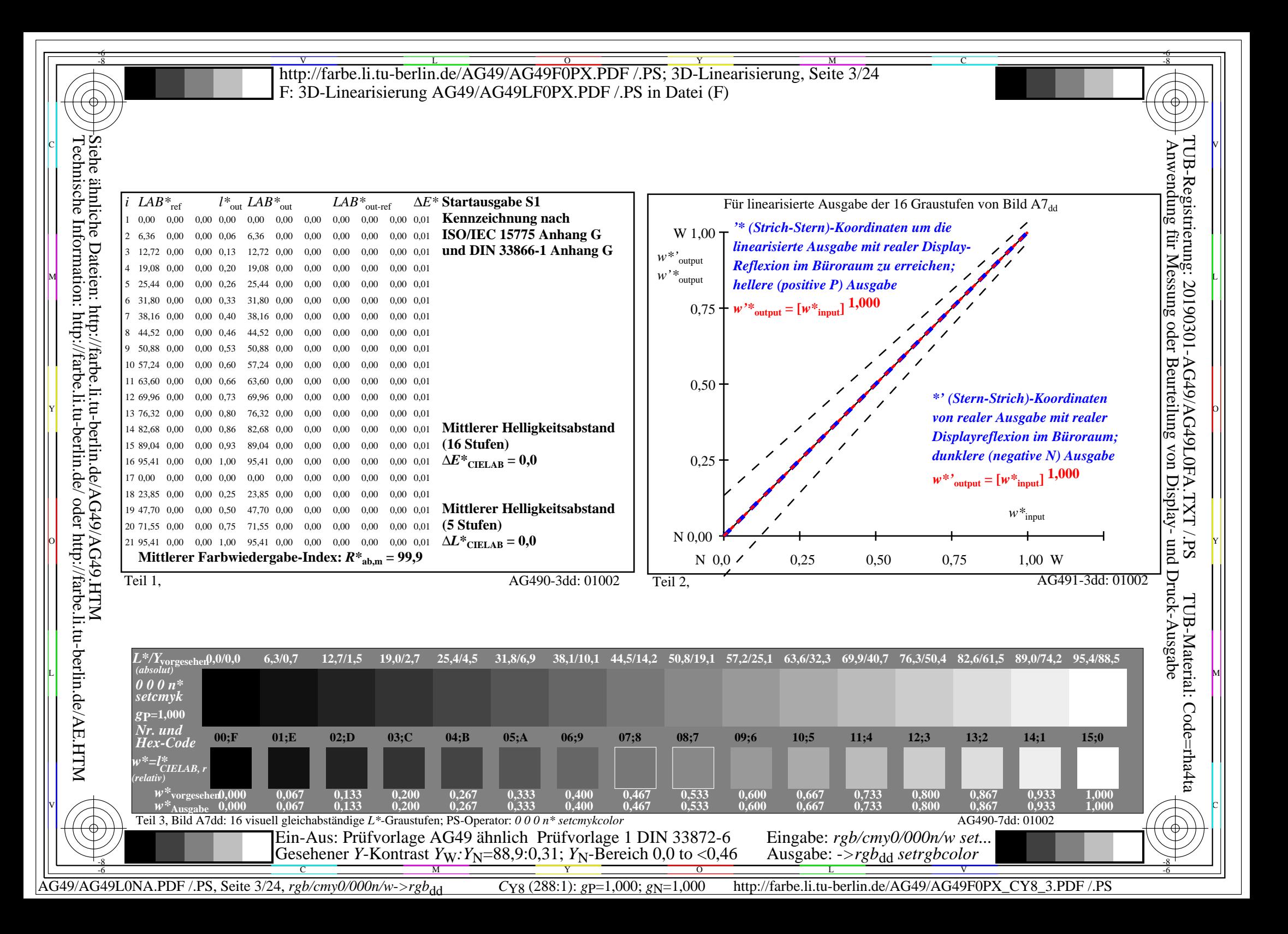

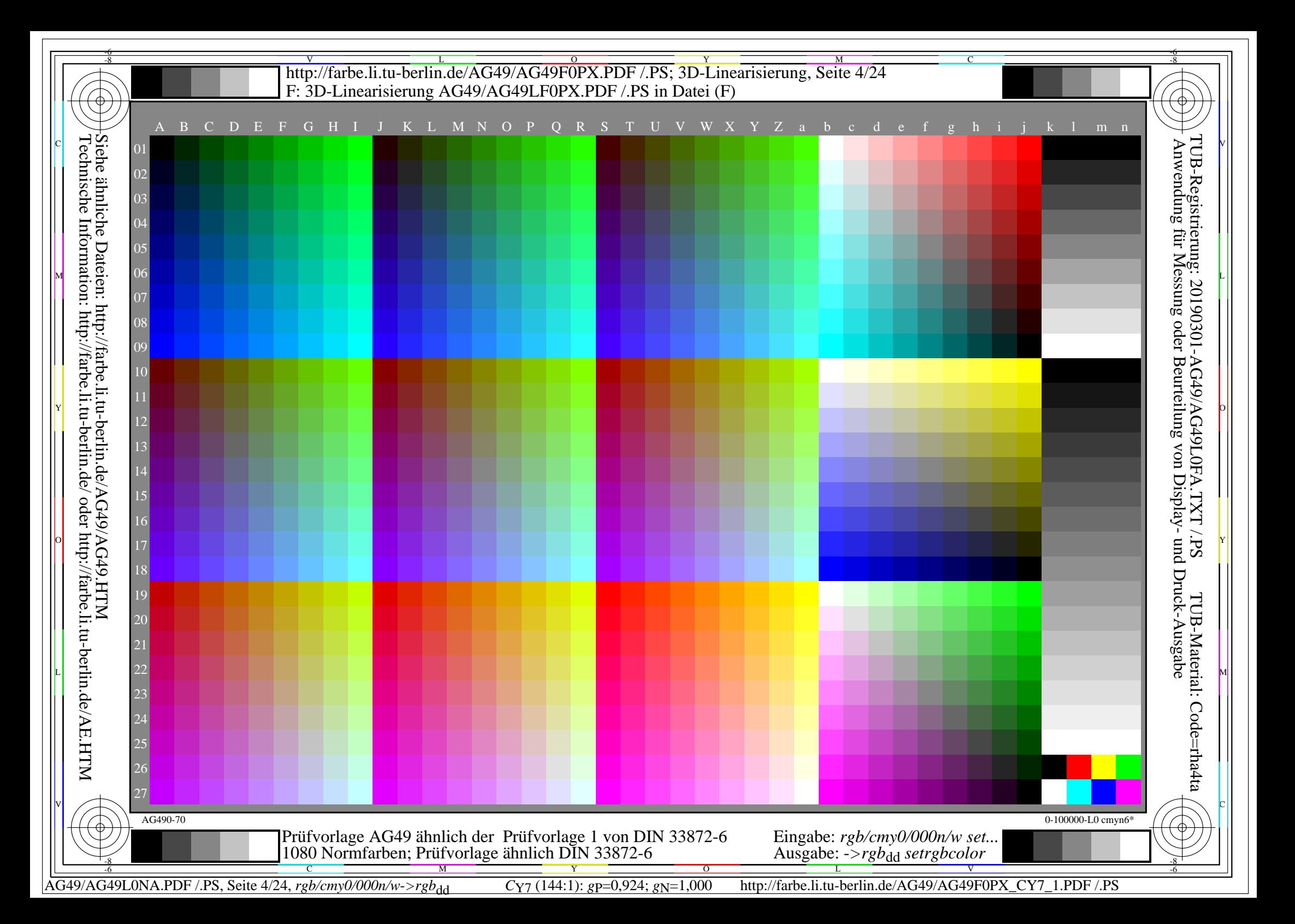

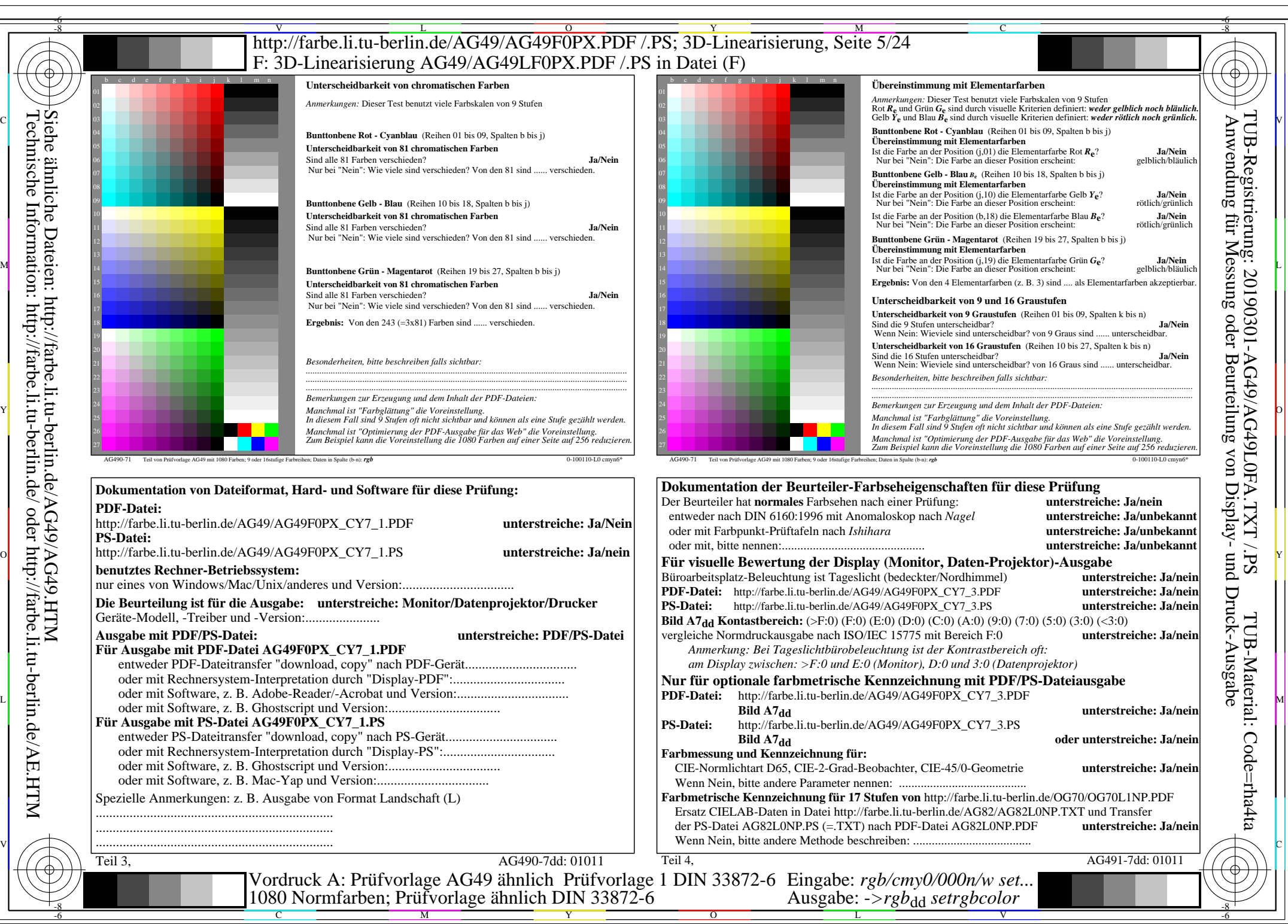

AG49/AG49L0NA.PDF /.PS, Seite 5/24, *rgb/cmy0/000n/w*-*>rgb*dd *C*Y7 (144:1): *g*P=0,924; *g*N=1,000 http://farbe.li.tu-berlin.de/AG49/AG49F0PX\_CY7\_2.PDF /.PS

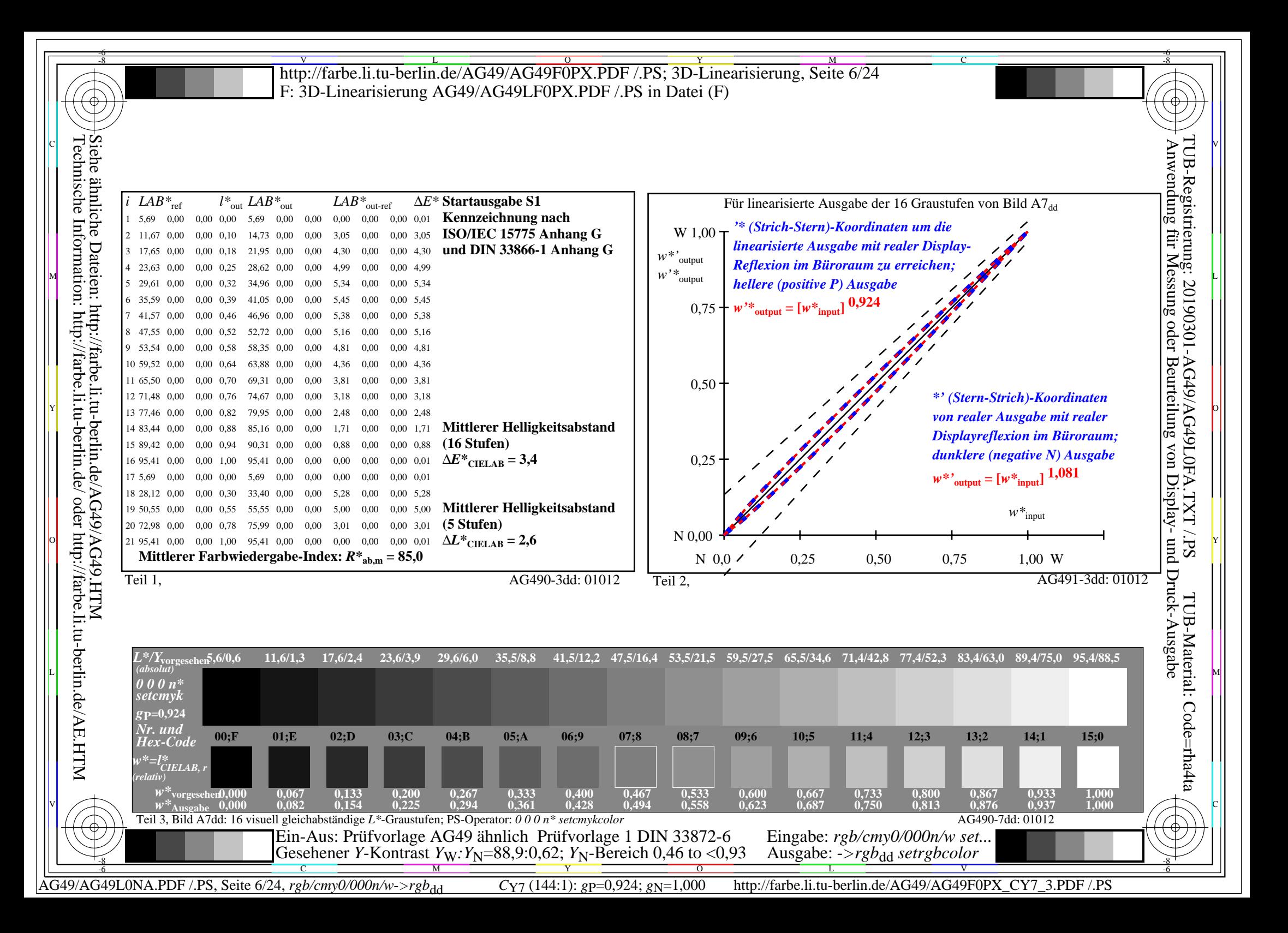

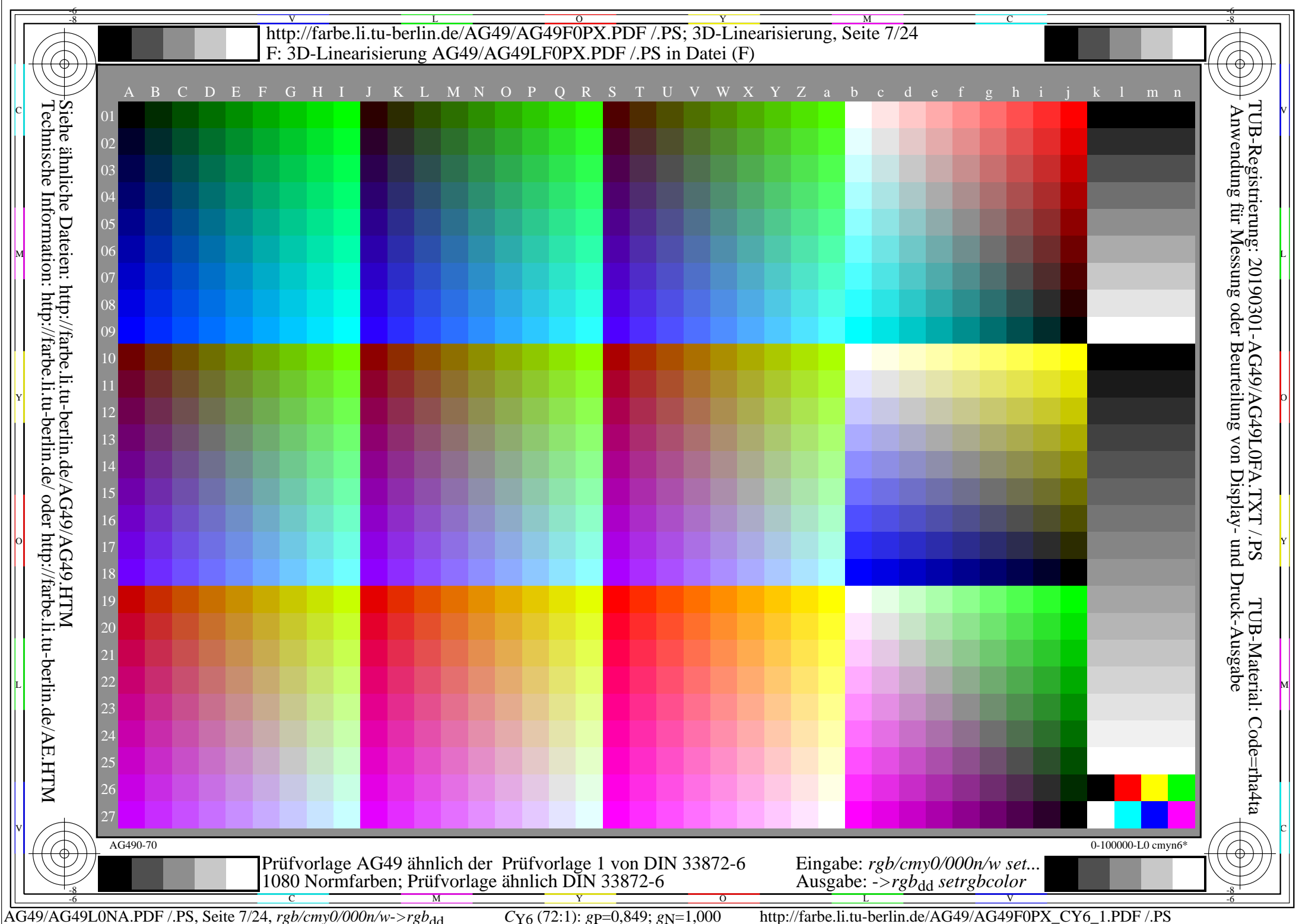

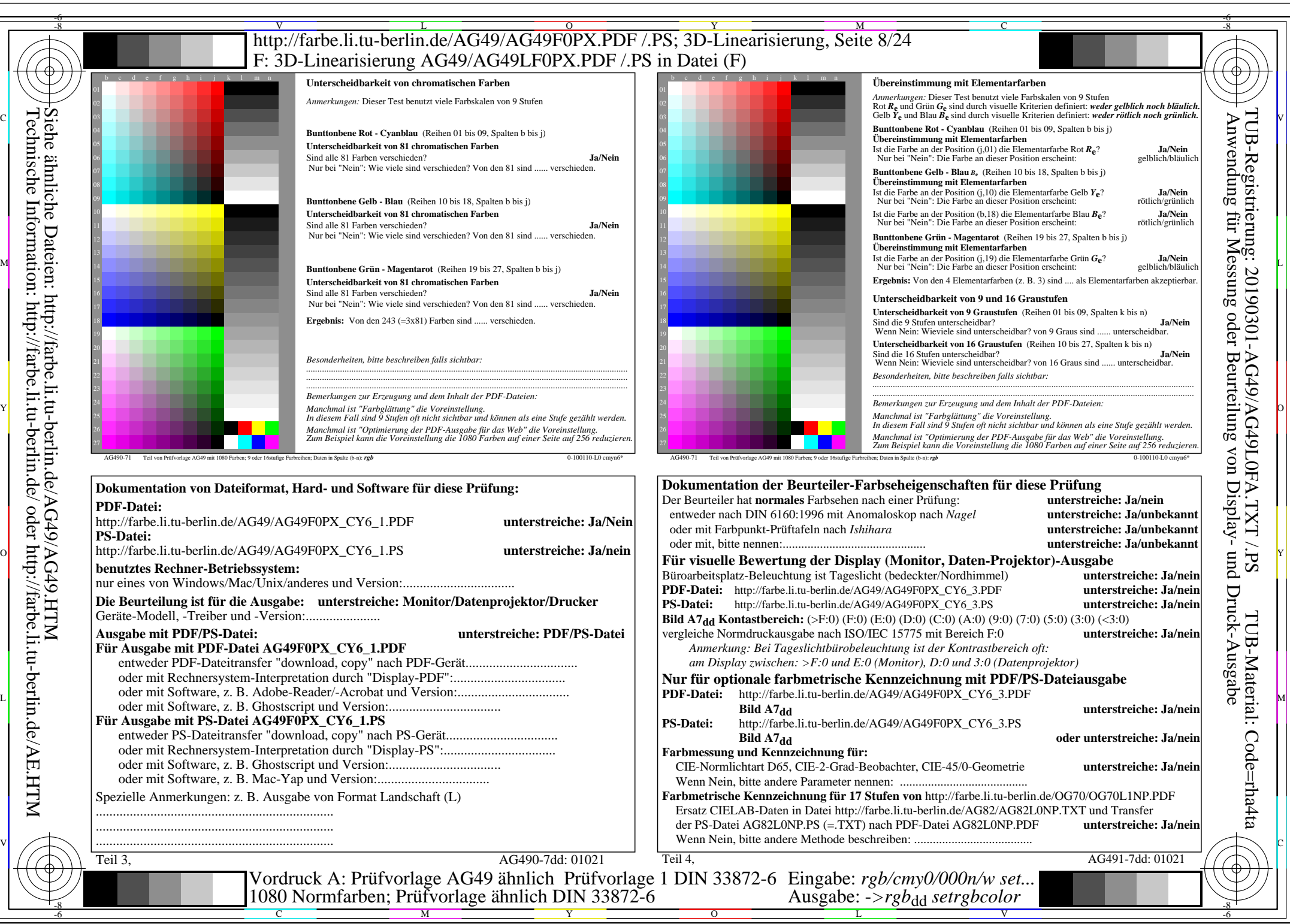

AG49/AG49L0NA.PDF /.PS, Seite 8/24, *rgb/cmy0/000n/w*-*>rgb*dd *C*Y6 (72:1): *g*P=0,849; *g*N=1,000 http://farbe.li.tu-berlin.de/AG49/AG49F0PX\_CY6\_2.PDF /.PS

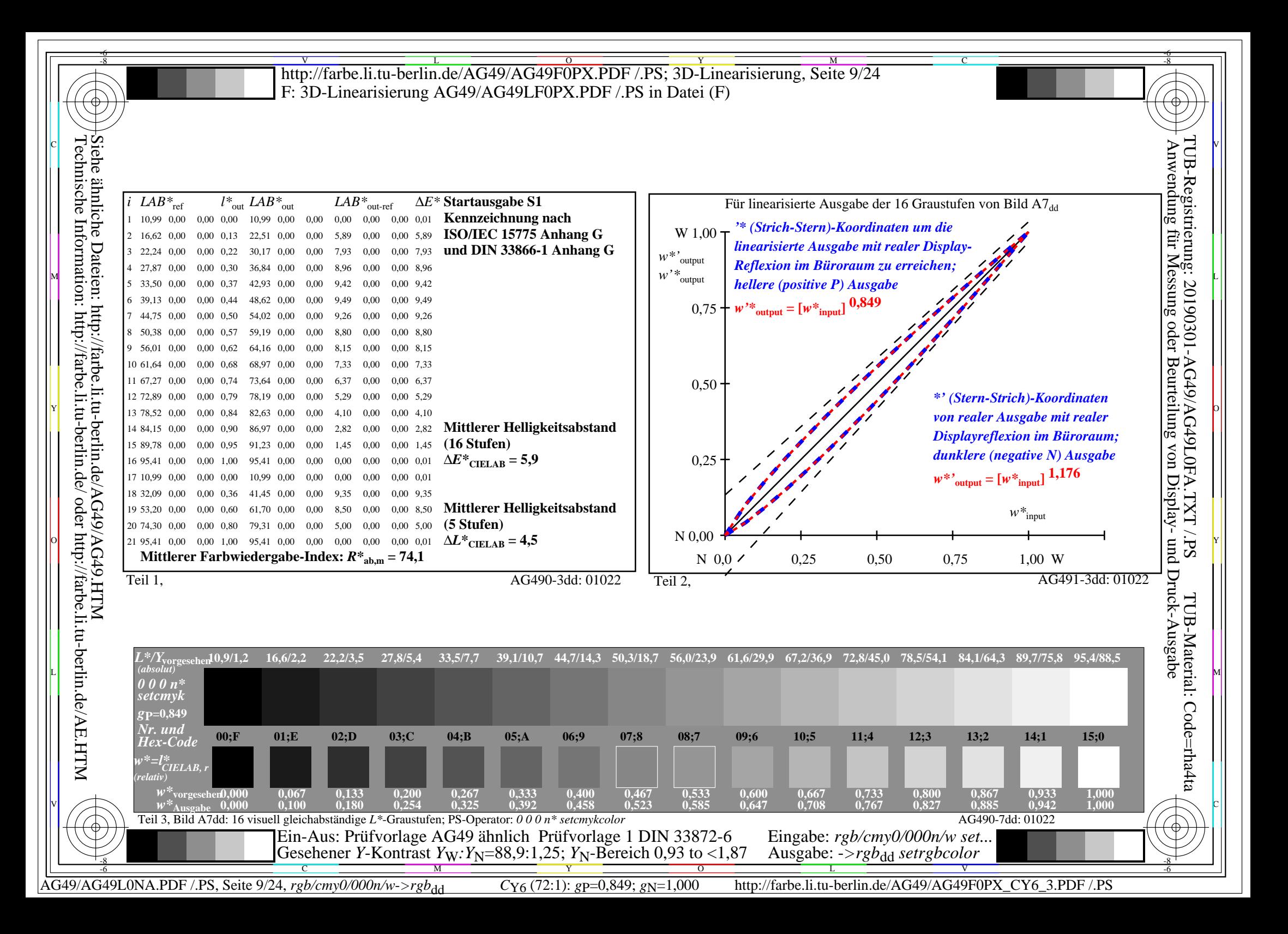

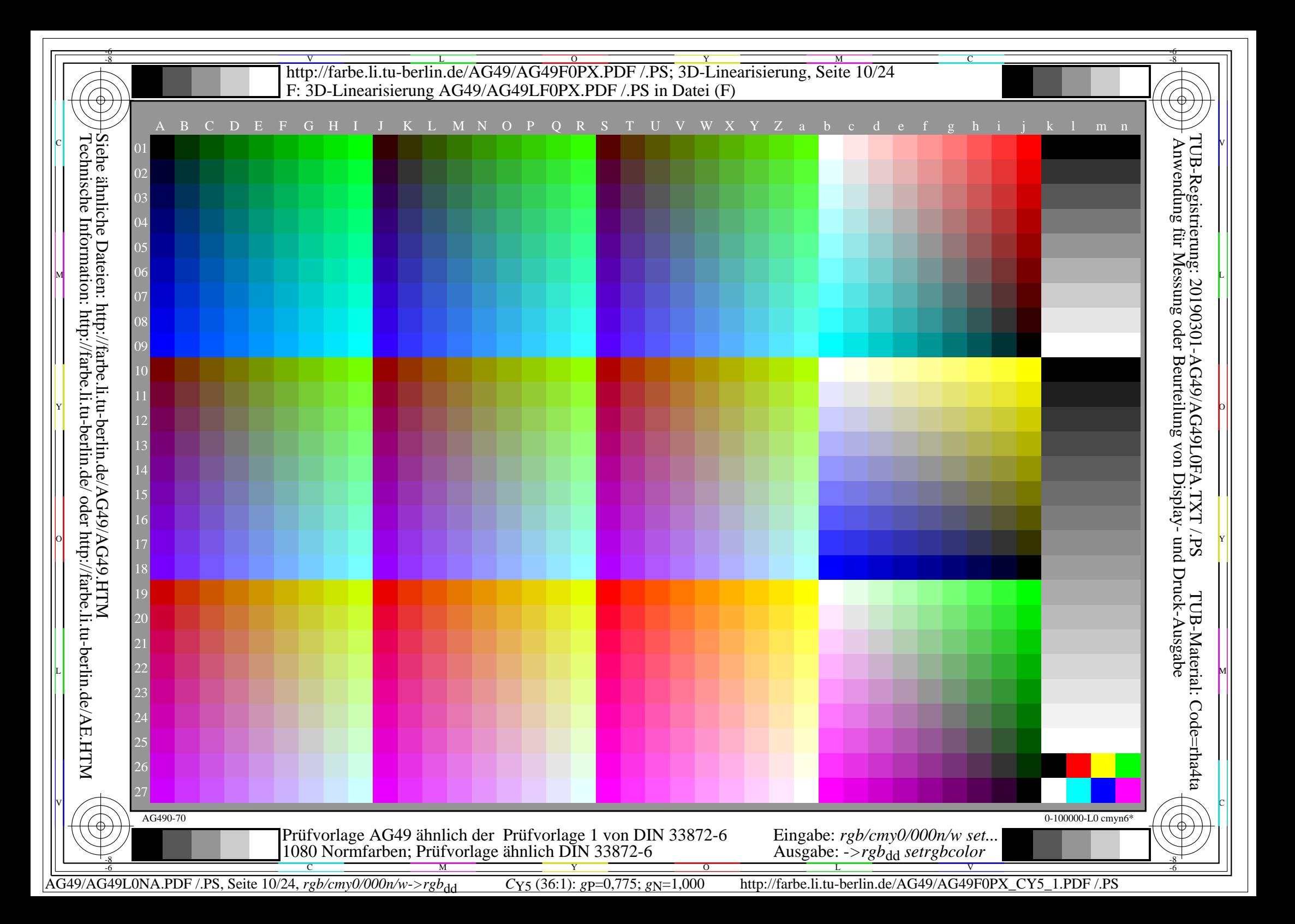

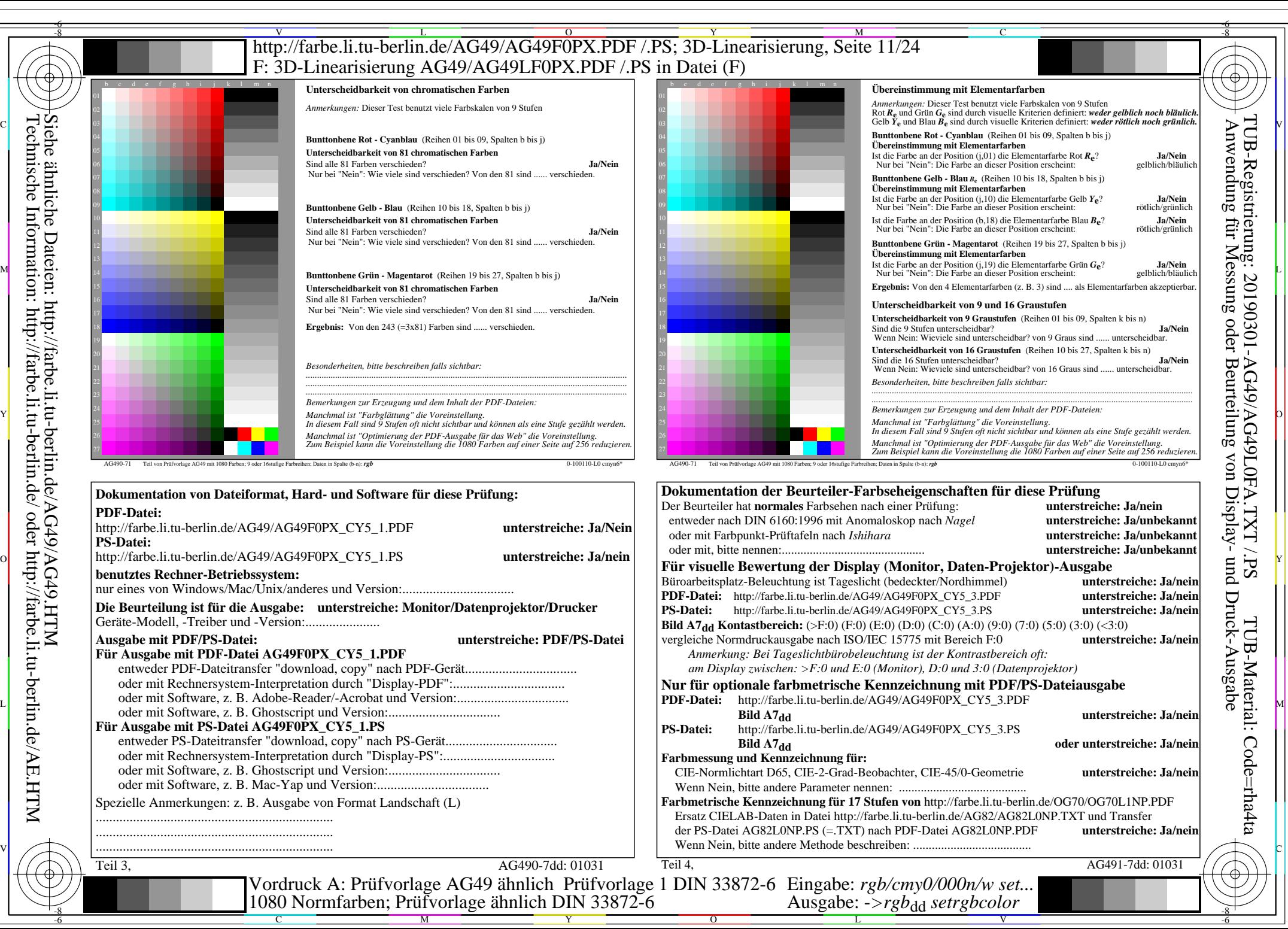

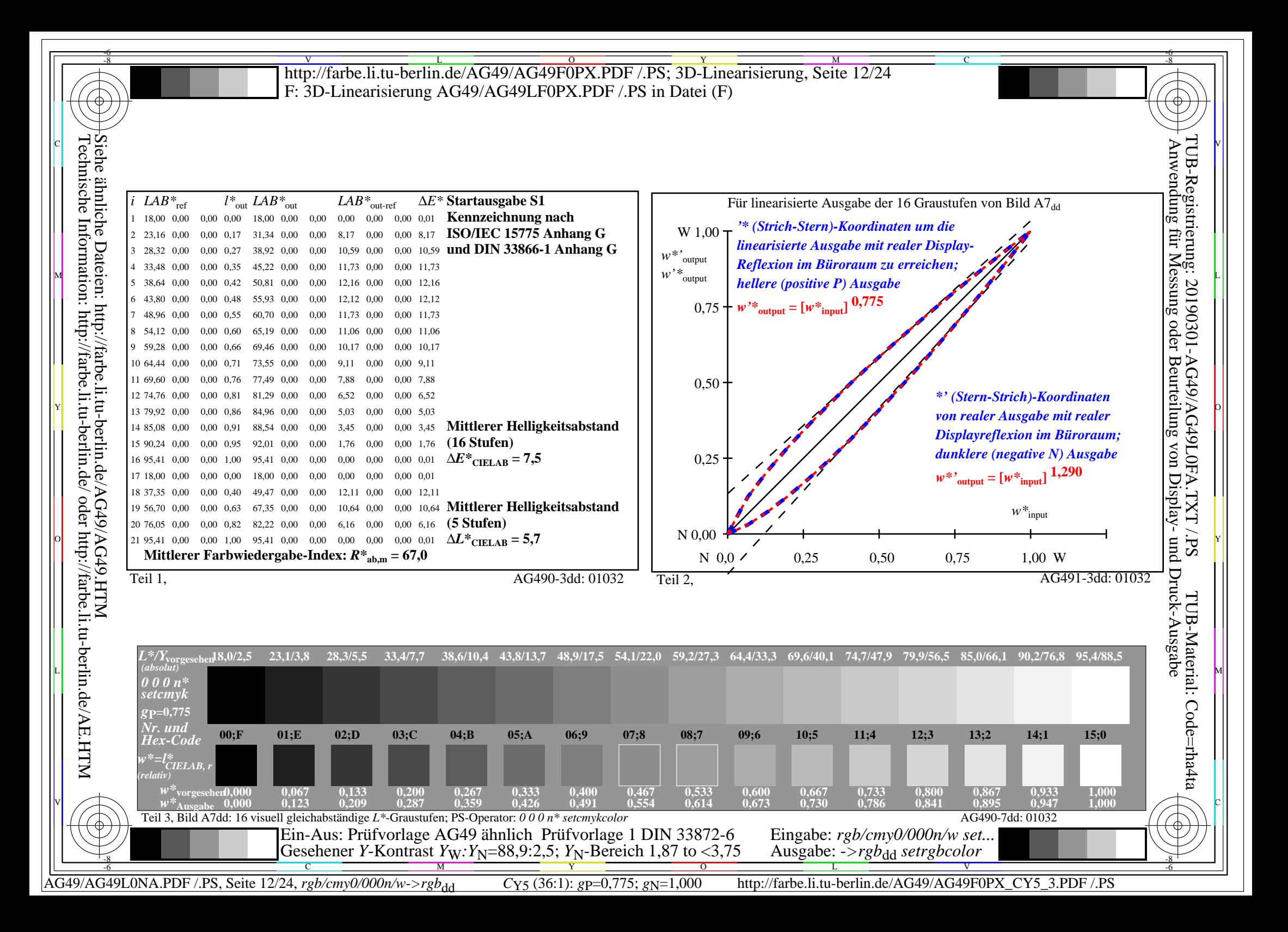

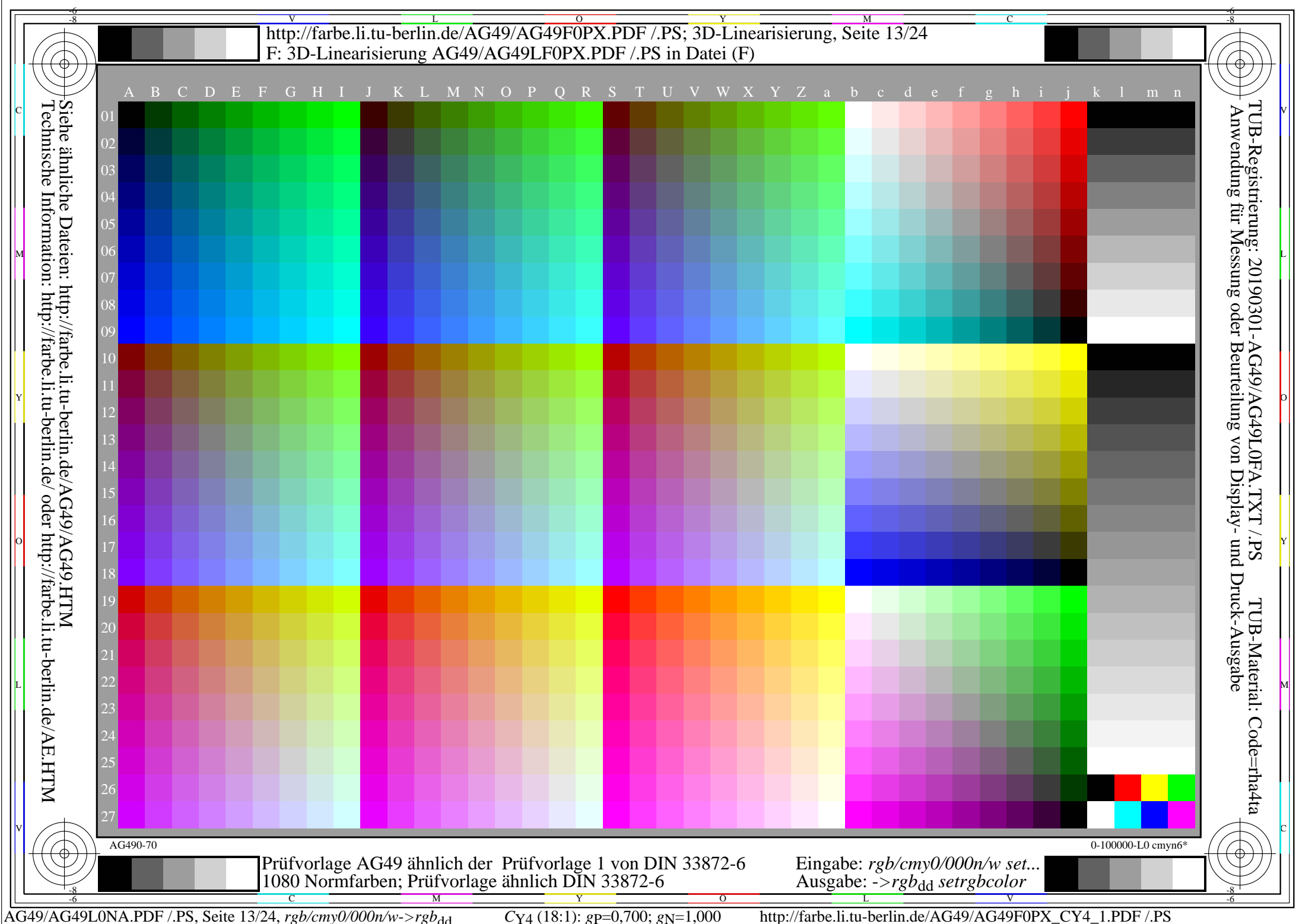

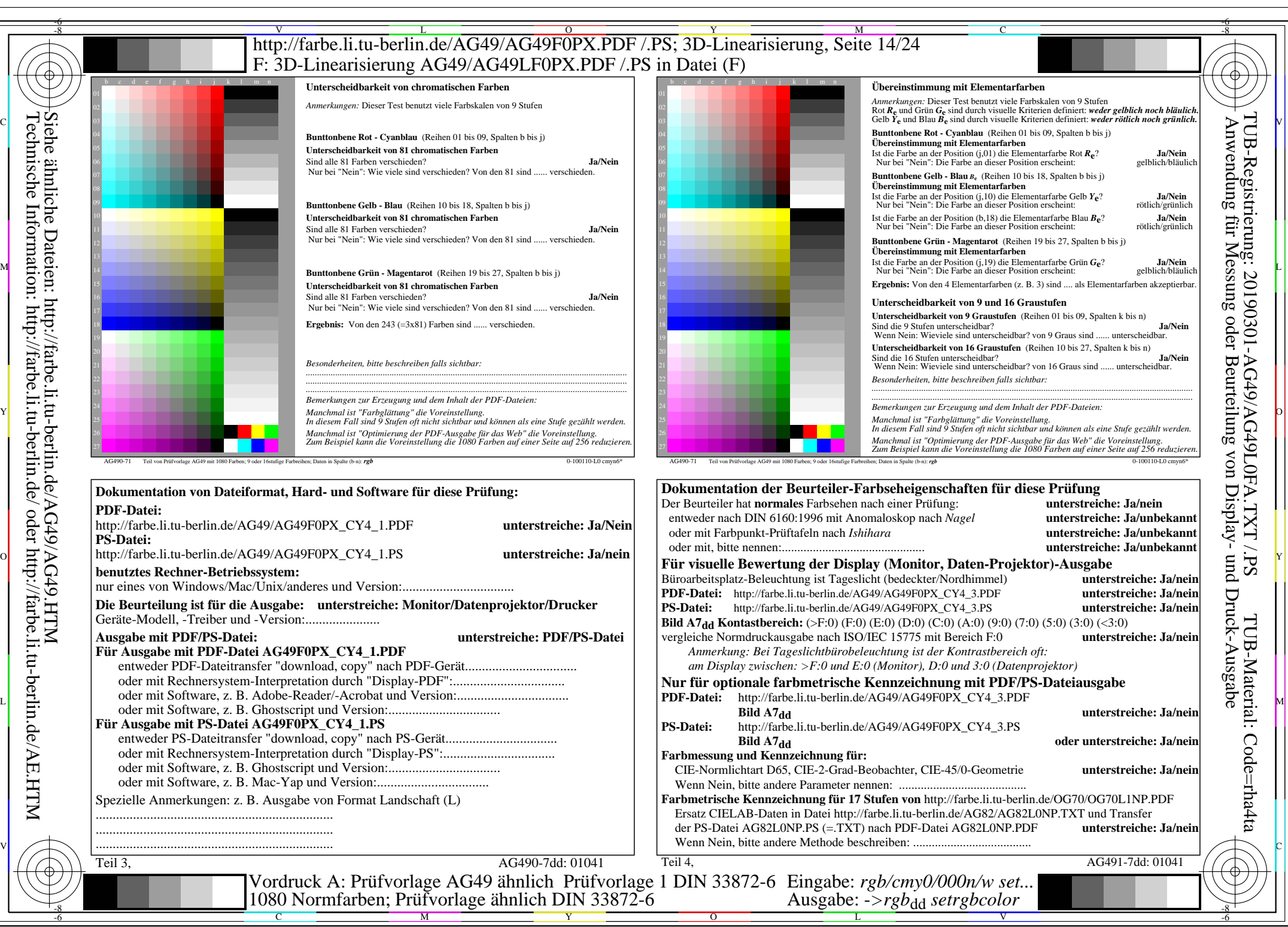

AG49/AG49L0NA.PDF /.PS, Seite 14/24, *rgb/cmy0/000n/w*-*>rgb*dd *C*Y4 (18:1): *g*P=0,700; *g*N=1,000 http://farbe.li.tu-berlin.de/AG49/AG49F0PX\_CY4\_2.PDF /.PS

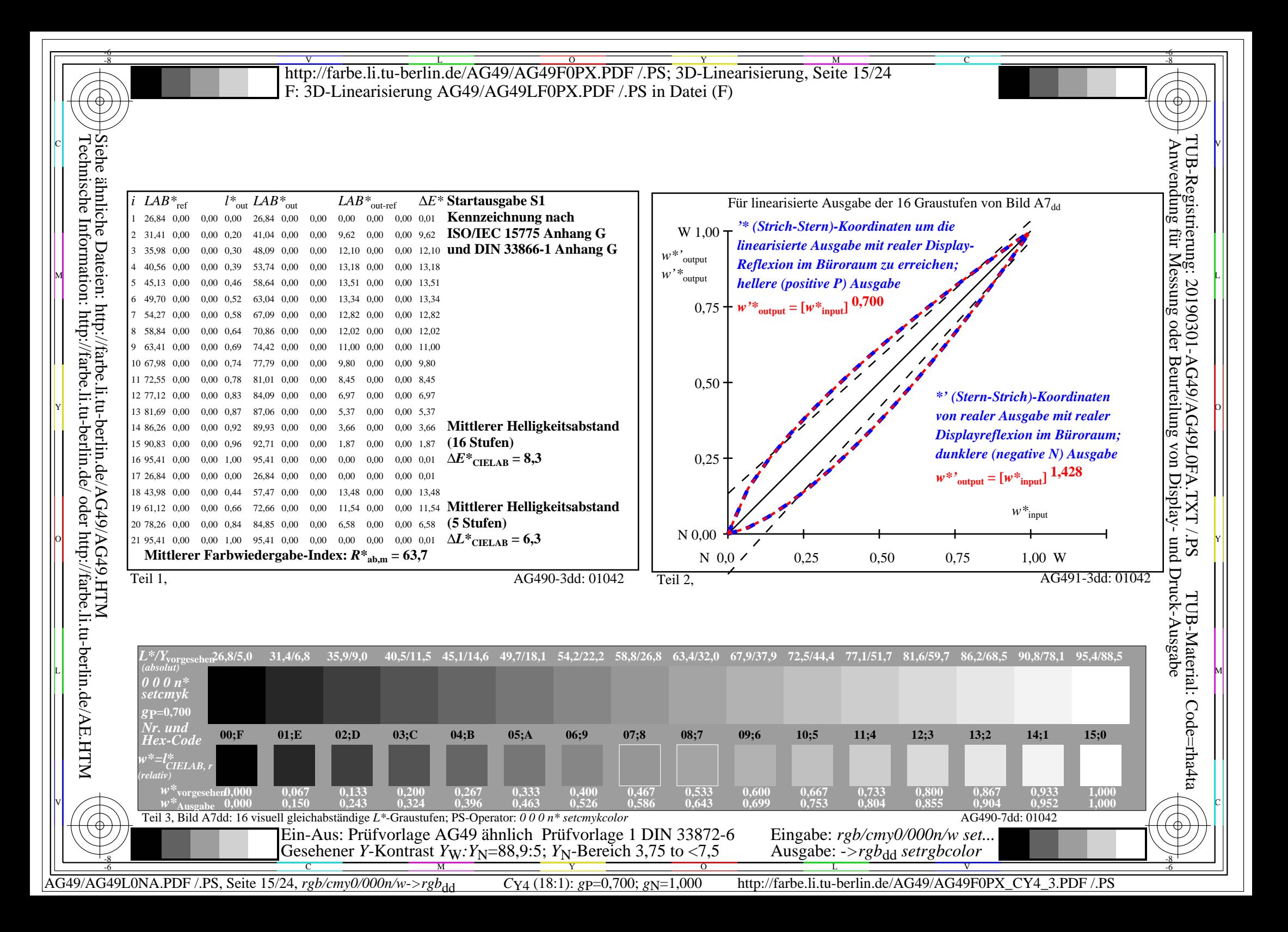

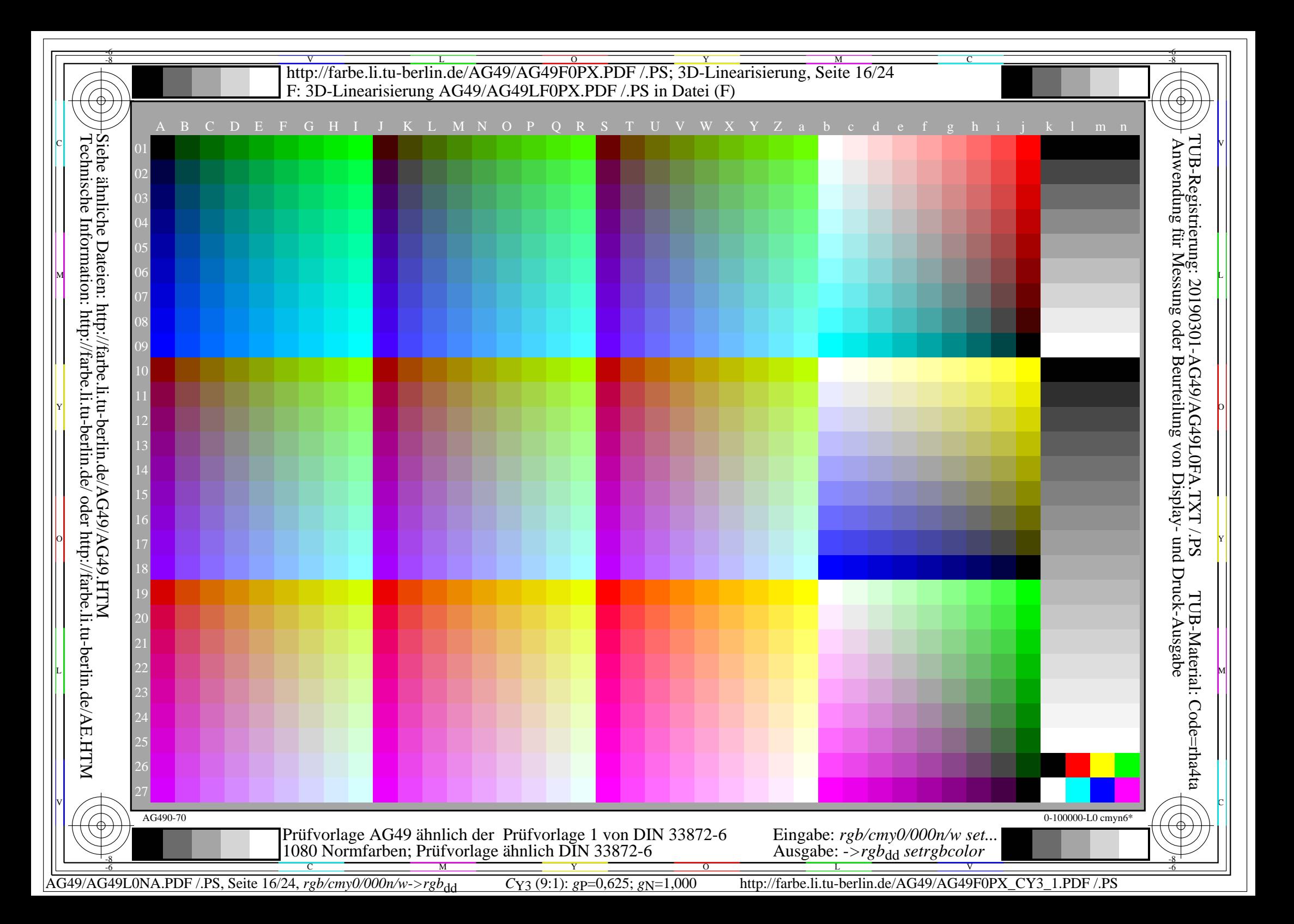

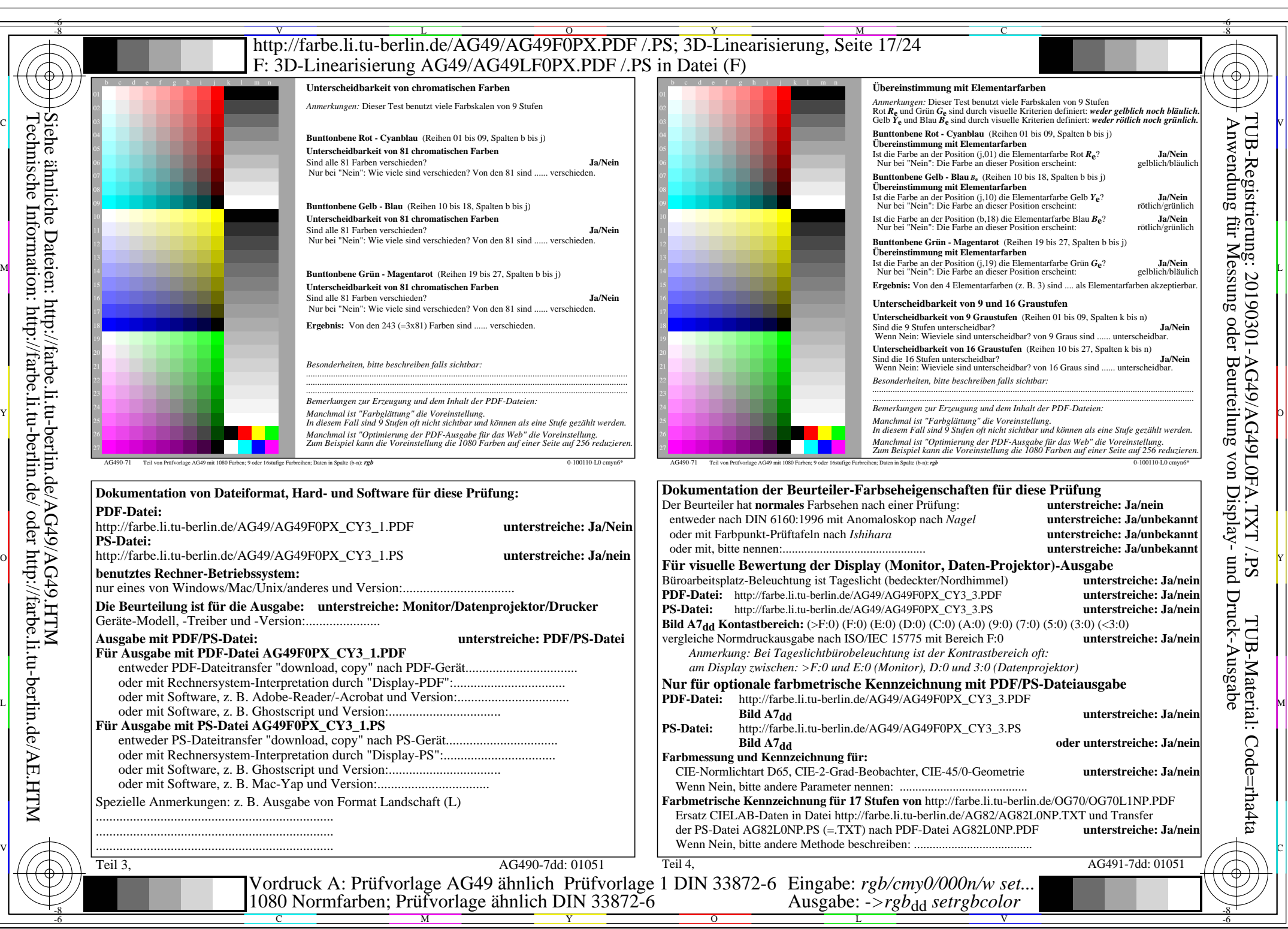

AG49/AG49L0NA.PDF /.PS, Seite 17/24, *rgb/cmy0/000n/w*-*>rgb*dd *C*Y3 (9:1): *g*P=0,625; *g*N=1,000 http://farbe.li.tu-berlin.de/AG49/AG49F0PX\_CY3\_2.PDF /.PS

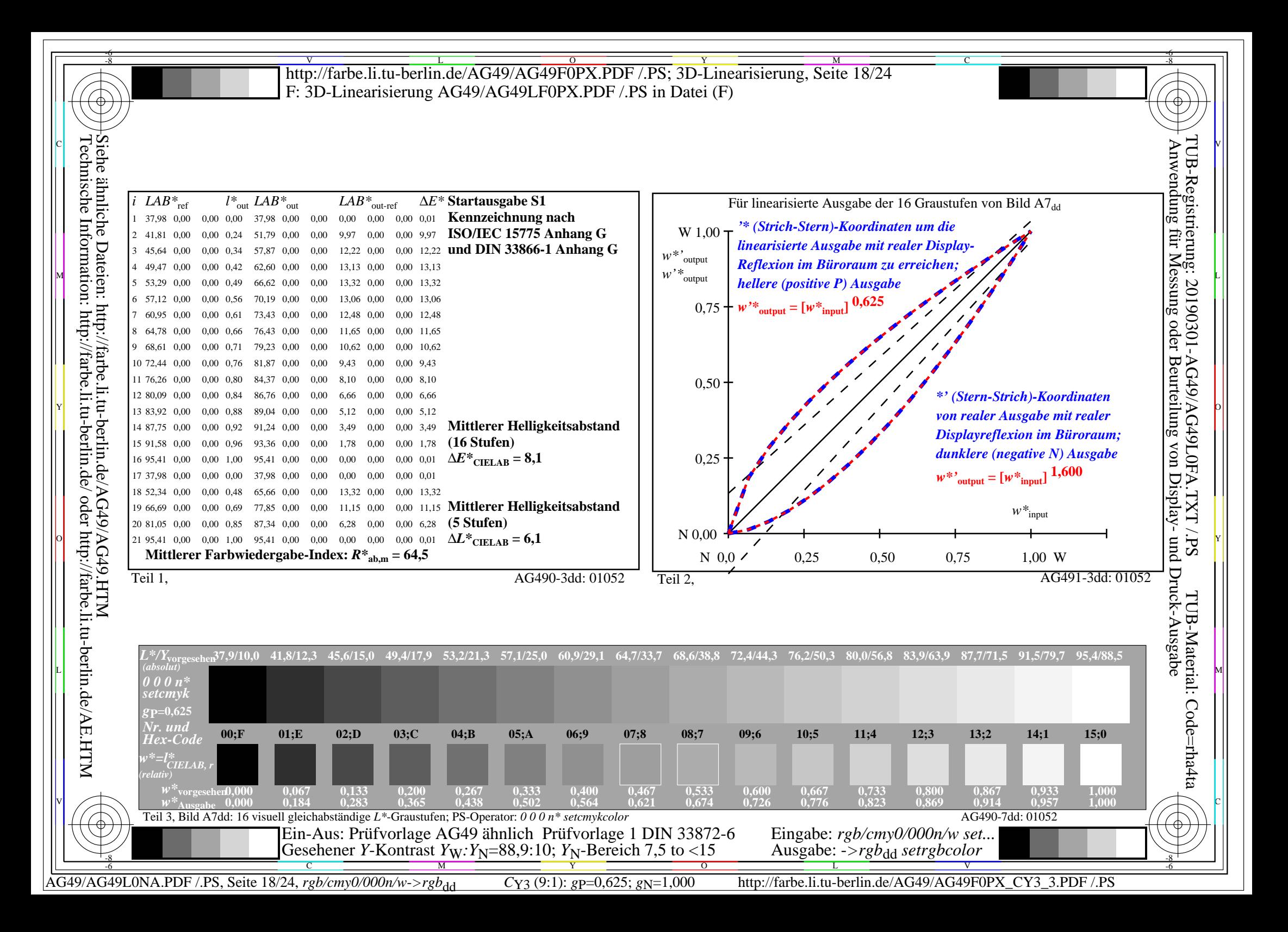

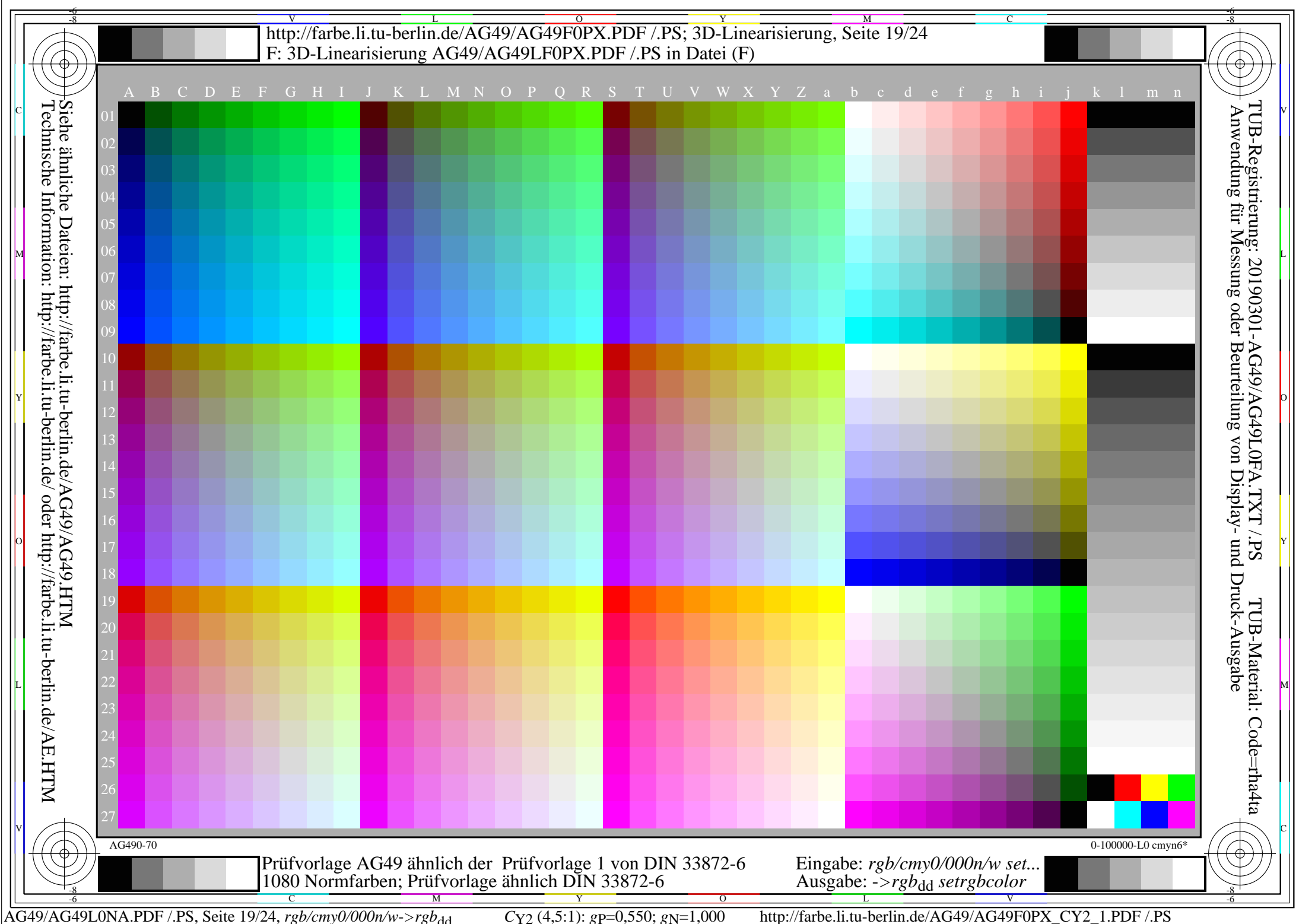

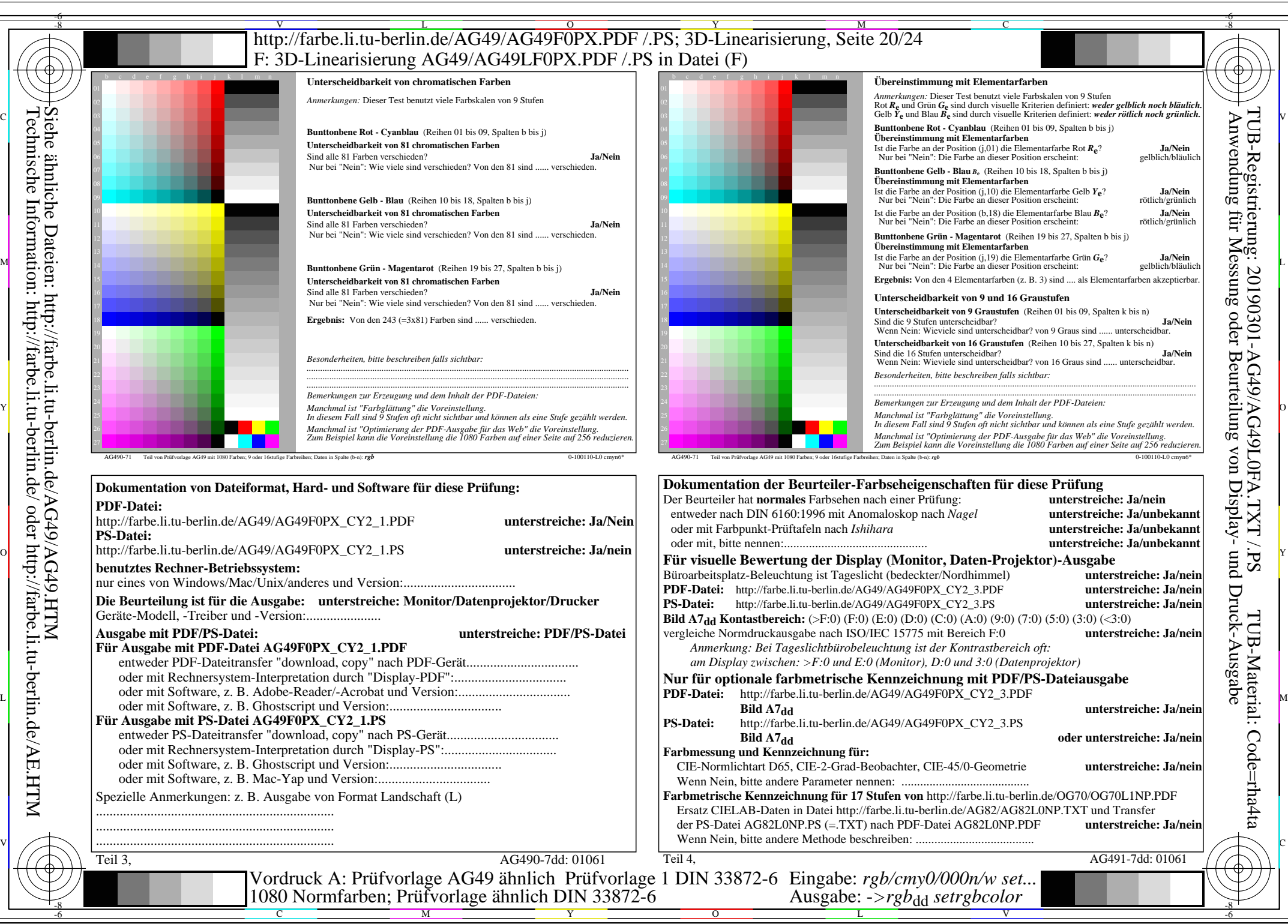

AG49/AG49L0NA.PDF /.PS, Seite 20/24, *rgb/cmy0/000n/w*-*>rgb*dd *C*Y2 (4,5:1): *g*P=0,550; *g*N=1,000 http://farbe.li.tu-berlin.de/AG49/AG49F0PX\_CY2\_2.PDF /.PS

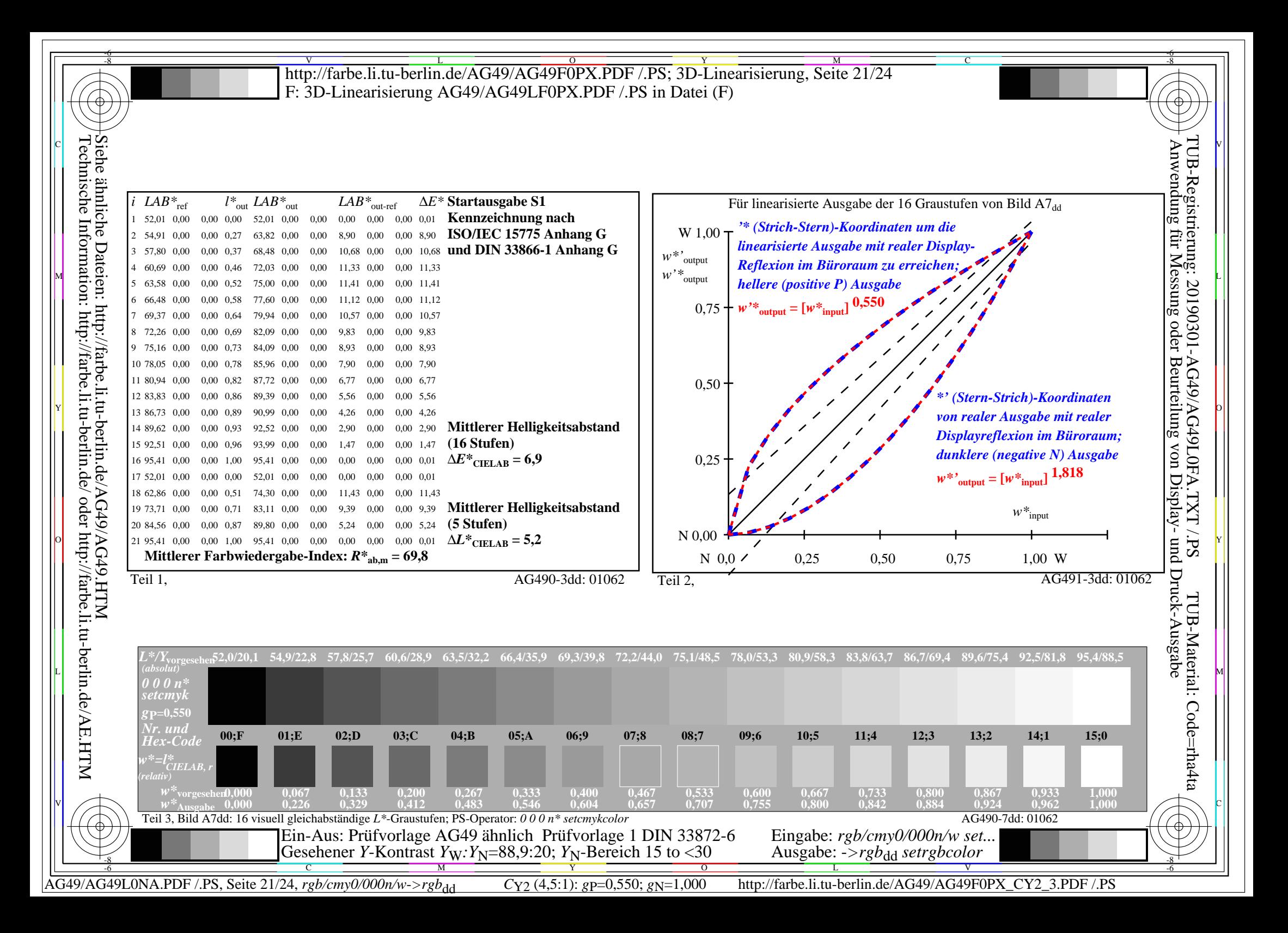

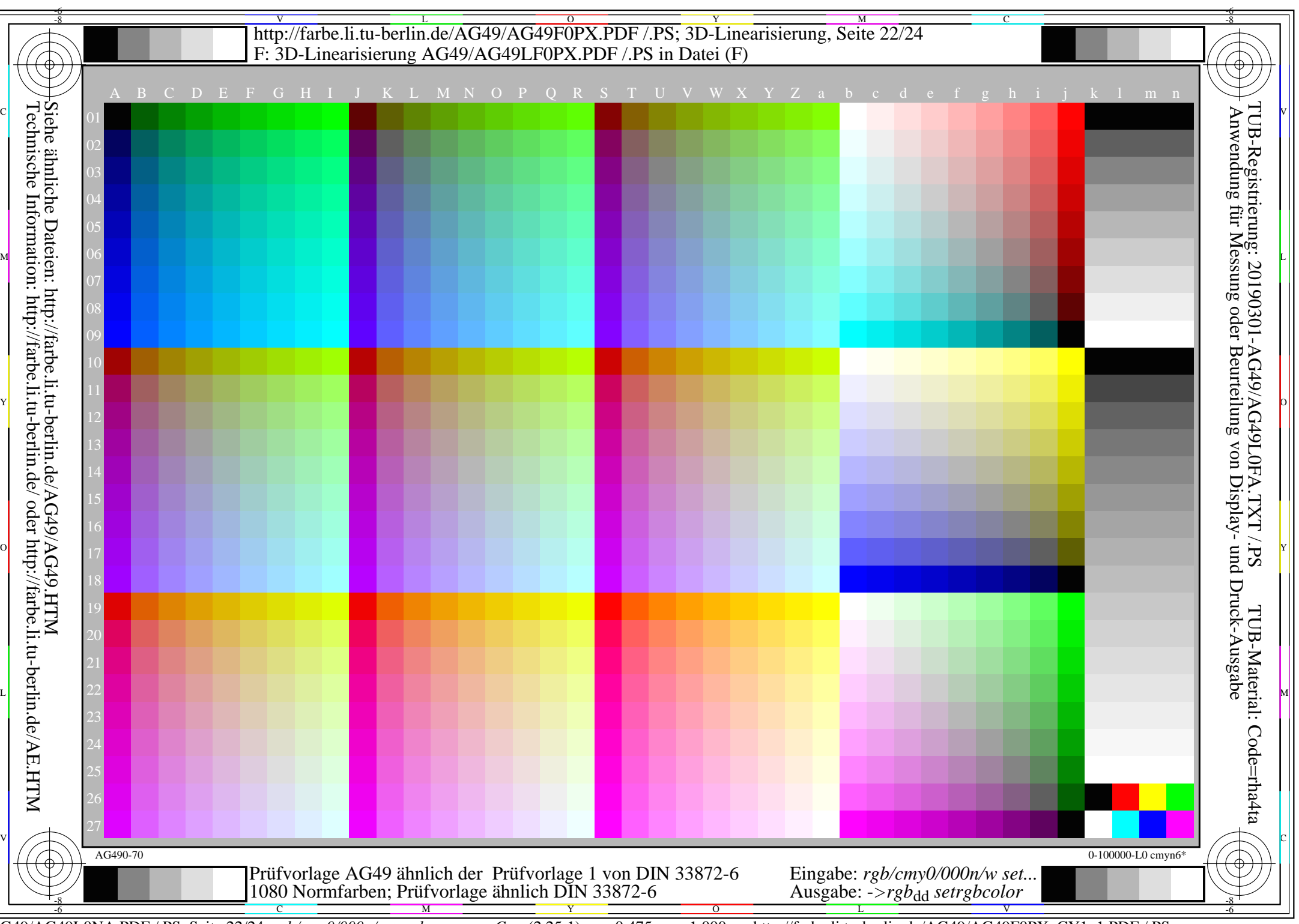

AG49/AG49L0NA.PDF /.PS, Seite 22/24, *rgb/cmy0/000n/w->rgb*<sub>dd</sub> *C*Y<sub>1</sub> (2,25:1): *g*p=0,475; *gN*=1,000 http://farbe.li.tu-berlin.de/AG49/AG49F0PX\_CY1\_1.PDF /.PS

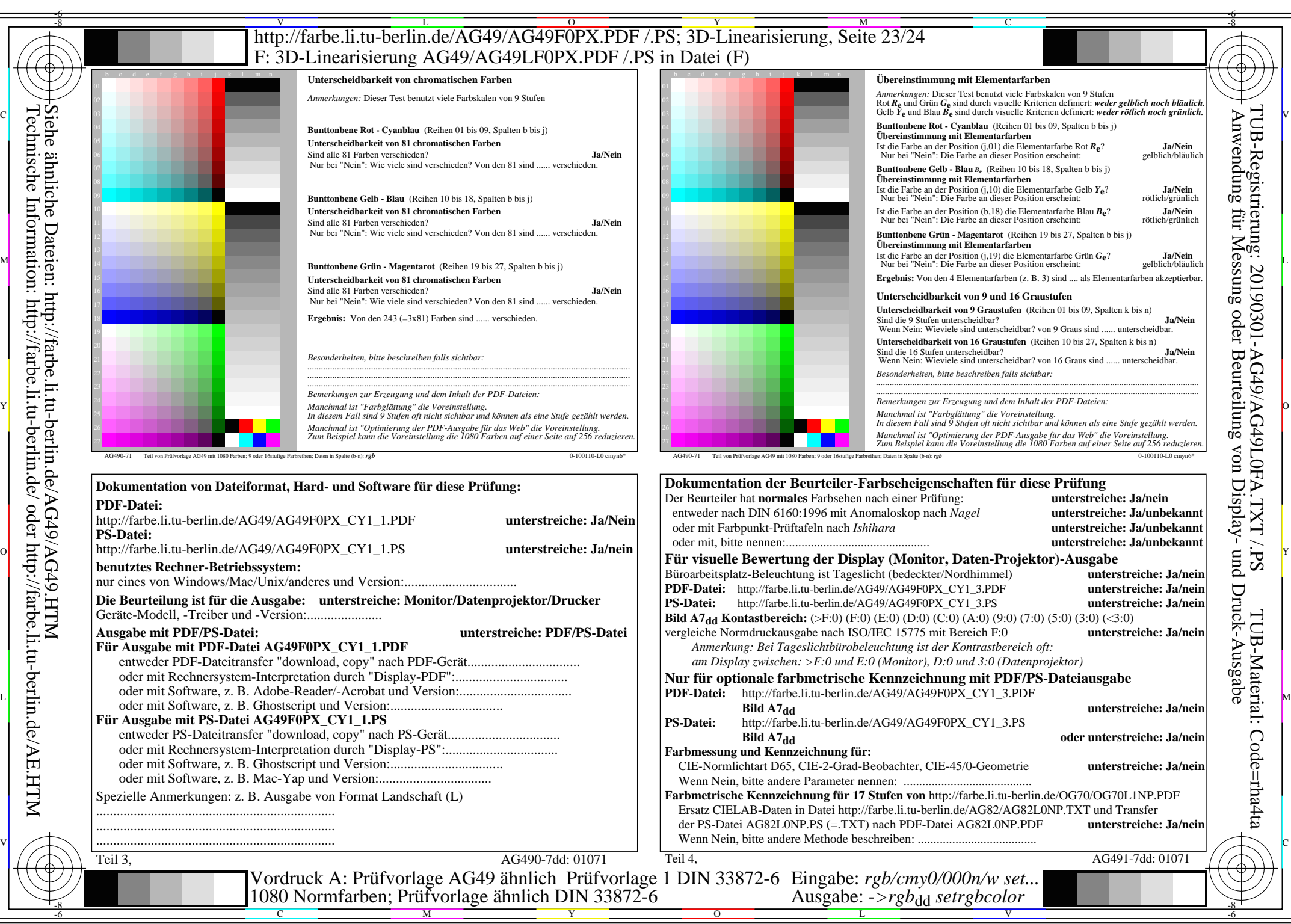

AG49/AG49L0NA.PDF /.PS, Seite 23/24, *rgb/cmy0/000n/w->rgb<sub>dd</sub> C*Y<sub>1</sub> (2,25:1): *g*p=0,475; *gN*=1,000 http://farbe.li.tu-berlin.de/AG49/AG49F0PX\_CY1\_2.PDF /.PS

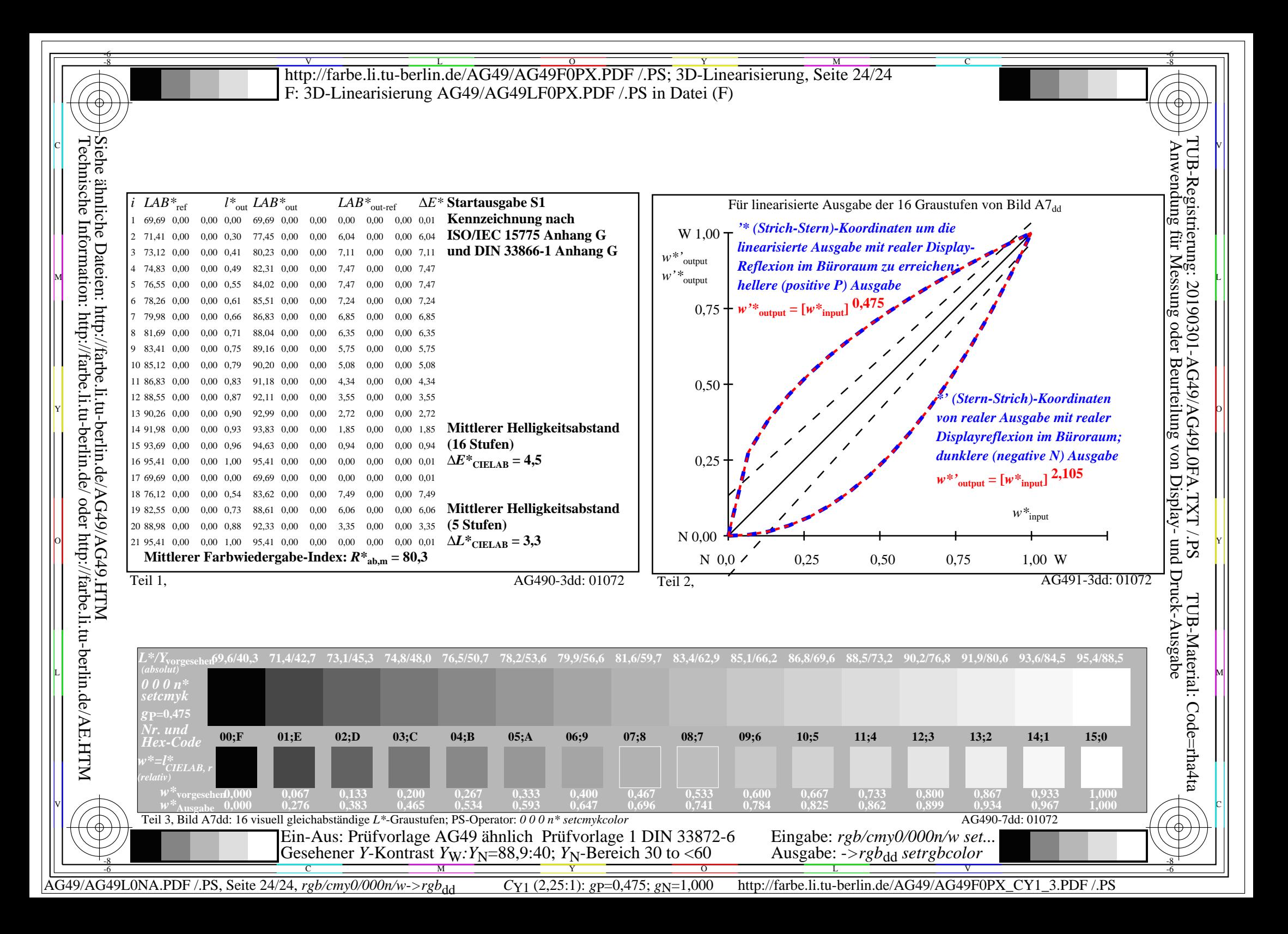